**RBCadd Registration Code Free Download PC/Windows [2022]**

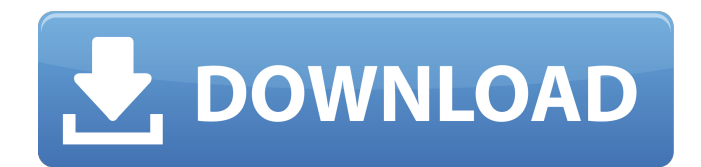

# **RBCadd Crack With Registration Code Download PC/Windows**

RBCadd Crack is a Really Basic Cadd drawing program created for REALBasic Developers to learn basic drawing, 2D & vector drawing within REALBasic code. @(your comments) I'm having the same problem, I've bought the app but I don't know how to install it to the easy tab. I've read the help, I can't find the answer there. When I dragged the "bob.bin" in the easy tab, nothing happened. Any suggestions? on the bin file that came in the file, you will see a 10 digit code, like this 489-624-1832, under this same.bin file you will see some language settings for the install. press enter to start the installation process, choosing English as the "Install language". then follow the instructions. Code: This is how to install to Bob's CAD Method. 1. Put all of the files into your working folder or location. 2. Launch BobsCAD Method. 3. Click on the easy tab, and drag the Bob.Bin into the easy tab. 4. It will click off on the available Bins tab 5. Drag the Bob.bin into the top left corner of the easy tab. 6. Select the language you want to use. 7. Press "Enter". 8. Close the program. 9. Thats it. You've installed Bob's CAD Method. 10. The instructions are simple, click here if you need to know more. I guess then the question is what is the easiest way to find a.bin that I can just add it to the easy tab and work from there???. I really don't want to mess around with a bunch of terminal commands to install it. I guess then the question is what is the easiest way to find a.bin that I can just add it to the easy tab and work from there???. I really don't want to mess around with a bunch of terminal commands to install it. WTH are you talking about? RBCadd is a Really Basic Cadd drawing program created for REALBasic Developers to learn basic drawing, 2D & vector drawing within REALBasic code. In Bob's Bins, there's a button to click on to find what to use. I'm guessing you'll find "RBCadd" in there. You may also be able to

### **RBCadd Crack + Registration Code Free Download [April-2022]**

This is a Really Basic Cadd (RBC) program that provides a basic learning curve for very easy to use, well documented, and easy to understand BASIC code for creating simple drawings such as Caddings, Proxys, Rectangles, Circles, Dots, and Lines as well as a few advanced drawing methods such as Radial and Degree beveling along with other drawing methods. Features - 2D and 3D Drawing - Open and Close Drawings (Save and Load) - Layers and Transparency - Adjust Brush Size - Adjust Brush Color - Adjust Pen Size and Color - Adjust Pen Line Width - Adjust Pen Dash Style - Adjust Fill and Stroke Style - Adjust Brush Colors with Adjust Brush Color - Adjust Pen Length and Width with Adjust Pen Size and Color - Adjust Cursor Size and Color - Undo and Redo - Save and Load - Save and Load to a file - Transparent Backgrounds - Save All Layers - Adjust Digital Transitions - Quick Pick Pen - Quick Pick Brush - Digital Overlays - Unlimited Drawing Space - Basic Help System (Command prompt and Help Window) BC Add Class is a BASIC Cadd Class that brings a variety of geometric shapes, along with the ability to add color to all drawings. BC Add Class is also fun and educational to teach your children the basic shapes, the basics of colors, how to add drawings to an existing drawing, how to add lines, and how to add colors to any drawing. BC Add Class Description: This is a Really Basic Cadd (RBC) program that adds many basics to the basic Cadd programs. It adds many basic shapes. It adds color to any drawing, adds lines, and adds many basic drawing methods. It also allows the user to add any drawing to an existing drawing. BC Add Class is fun, educational, and easy to use. Features - Open, Close, Save and Load Drawing - Undo and Redo - Transparent Backgrounds - Unlimited Drawing Space - Quick Pick Pen - Quick Pick Brush - Digital Transitions - Basic Help System - Import Shapes From File - Save All Layers - Adjust Cursor Size - Scale Pictures Basic Cadd 2D Shape Drawing is a basic drawing program that provides a basic learning curve for very easy to use, well documented, and easy to understand BASIC code 09e8f5149f

# **RBCadd Crack With License Key**

- Provides beginners with a first step towards Cadd... Similar to Adobe Photoshop CS and suitable for an entry level. This program will allow you to create your own design, create a pattern from scratch or from an existing object. Created from scratch, this program is ideal for either educational purposes or computer games. The program has a sophisticated... With C2d, you can create 2D images and drawings with your computer. You can cut, copy and paste images, drawings, text and color. All of this is possible with a mouse. You can put your images in galleries. You can save to disk. And, you can do all this directly on your computer, in your BASIC programm... CAD 360 is a new drawing program for Windows. It combines the power of a vector and pixel based system. In addition to a two dimensional drawing canvas, CAD 360 includes a full library of polygonal shapes, full control over ellipses and cubic Bezier curves, an automatic ruler, a Line, Rect, Circle,... Etcher is an advanced application that allows you to write and burn Bootable ISO/DVD images. Unlike ordinary ISO burning software, Etcher is designed with special features that allows you to safely burn ISO to DVD without a scratch or any damage. If you need to open and edit your BASIC programs, Visual Basic Basic Editor (VBE) is for you. VBE is a BASIC editor which includes a BASIC IDE with excellent features and comprehensive language intelligence. It is compatible with Microsoft Visual Basic 6.0 and up, including VC++, Sharp Develope... If you need to open and edit your BASIC programs, Visual Basic Basic Editor (VBE) is for you. VBE is a BASIC editor which includes a BASIC IDE with excellent features and comprehensive language intelligence. It is compatible with Microsoft Visual Basic 6.0 and up, including VC++, Sharp Develope... Etcher is an advanced application that allows you to write and burn Bootable ISO/DVD images. Unlike ordinary ISO burning software, Etcher is designed with special features that allows you to safely burn ISO to DVD without a scratch or any damage. If you need to open and edit your BASIC programs, Visual Basic Basic Editor (VBE) is for you. VBE is a BASIC editor which includes a BASIC IDE with excellent features and comprehensive language intelligence. It is compatible with Microsoft Visual Basic 6.

### **What's New in the?**

RBCadd enables you to draw vector images using REALBasic code and display them on the screen. It enables you to to draw line, curves, circles, arcs, ellipses, and text on a PC Screen. RBCadd also enables you to save, load, retrieve, and edit a.cdr file (cadd drawing file) and open and save pictures in.jpg format. This program is part of my REALBasic Writing Kit. Main Features: Simple GUI user interface Non-VIP Version No Special Permissions Save, Load, Edit, Open and Close files Random Drawings - pick a number and you'll get the drawing at random Mouse and Keyboard Support Post Your Input on the Discussion Forums! RBCadd Requirements: RealBasic 7.0 or higher! RBCadd Screenshot: How to Install RBCadd? To Install RBCadd the easiest way is by selecting the file Install.rb from the folder you downloaded RBCadd from, run it and follow the on screen instructions. To Install RBCadd the easiest way is by selecting the file Install.rb from the folder you downloaded RBCadd from, run it and follow the on screen instructions. To Install RBCadd the easiest way is by selecting the file Install.rb from the folder you downloaded RBCadd from, run it and follow the on screen instructions. To Install RBCadd the easiest way is by selecting the file Install.rb from the folder you downloaded RBCadd from, run it and follow the on screen instructions. To Install RBCadd the easiest way is by selecting the file Install.rb from the folder you downloaded RBCadd from, run it and follow the on screen instructions. To Install RBCadd the easiest way is by selecting the file Install.rb from the folder you downloaded RBCadd from, run it and follow the on screen instructions. To Install RBCadd the easiest way is by selecting the file Install.rb from the folder you downloaded RBCadd from, run it and follow the on screen instructions. To Install RBCadd the easiest way is by selecting the file Install.rb from the folder you downloaded RBCadd from, run it and follow the on screen instructions. To Install RBCadd the easiest way is by selecting the file Install.rb from the folder you

# **System Requirements:**

Supported OS: Windows XP, Vista, Windows 7, Windows 8, Windows 8.1 Minimum System requirements: OS: Windows XP, Windows Vista, Windows 7 RAM: 128 MB Hard Disk: 700 MB Processor: 1 GHz dual-core processor or faster Additional Notes: Use of broadband Internet connection is recommended When you use the Internet, temporary interruptions in service may occur. Downloading the game client will take approximately 10-20 minutes. Before starting the game, it is

Related links:

<https://www.cch2.org/portal/checklists/checklist.php?clid=9610> [https://hochzeiten.de/wp-content/uploads/2022/06/Bond\\_Optimizer\\_Software\\_Suite.pdf](https://hochzeiten.de/wp-content/uploads/2022/06/Bond_Optimizer_Software_Suite.pdf) <https://neherbaria.org/portal/checklists/checklist.php?clid=13862> [https://www.indoshoot.com/wp-content/uploads/2022/06/Lawrence\\_AlmaTadema\\_Painting\\_Screensaver\\_Latest.pdf](https://www.indoshoot.com/wp-content/uploads/2022/06/Lawrence_AlmaTadema_Painting_Screensaver_Latest.pdf) <http://hotelthequeen.it/wp-content/uploads/2022/06/herverb.pdf> <https://amlakkaro.com/showdlls-crack/> [https://zakadiconsultant.com/wp-content/uploads/2022/06/Passwords\\_Keeper\\_Crack.pdf](https://zakadiconsultant.com/wp-content/uploads/2022/06/Passwords_Keeper_Crack.pdf) <http://www.threadforthought.net/wp-content/uploads/valjaw.pdf> [https://us4less-inc.com/wp-content/uploads/Scadenze\\_Light.pdf](https://us4less-inc.com/wp-content/uploads/Scadenze_Light.pdf) <http://mytown247.com/?p=41796> [https://wanaly.com/upload/files/2022/06/i9TX4uF9Gl7WbjO2n79i\\_07\\_afb36ca2634e4fbfb73bb86fd9a81a5b\\_file.pdf](https://wanaly.com/upload/files/2022/06/i9TX4uF9Gl7WbjO2n79i_07_afb36ca2634e4fbfb73bb86fd9a81a5b_file.pdf) <https://b-labafrica.net/mypc-remote-process-monitor-5-3-1-crack-incl-product-key-pc-windows/> <http://angenehme-welt.de/wp-content/uploads/2022/06/RadPy.pdf> <http://ipe888.com/?p=2933> <https://www.soroherbaria.org/portal/checklists/checklist.php?clid=69502> <https://digibattri.com/tif-to-pdf-converter-7-5-1-license-key-latest-2022/> <https://www.cch2.org/portal/checklists/checklist.php?clid=9609> <https://jameharayan.com/2022/06/08/dejaoffice-pc-crm-2-45-serial-number-full-torrent-free-updated/>

<https://captainseduction.fr/ping-range-serial-number-full-torrent/>

<https://eafuerteventura.com/stellar-converter-for-mbox-2-0-0-33-crack-pc-windows-updated/>